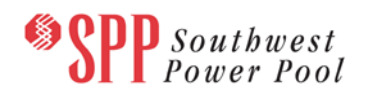

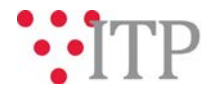

# **2018 Series SPP Economic Generation and Load Review – Pass 2**

SPP Staff is requesting review of the economic parameters for model generation and load data utilized in SPP economic studies, including the 2019 ITP. Please submit all changes by **December 1, 2017** through the [SPP](https://spprms.issuetrak.com/login.asp)  [Request Management System \(RMS\)](https://spprms.issuetrak.com/login.asp) using the 'Integrated Transmission Planning (ITP)' Quick Pick and 'Data Submission' Subtype.

Excel workbooks are posted to [TrueShare](http://www.trueshare.com/) containing the data to be reviewed. Refer to the "Instructions" tab for detail on the data provided and requested review actions. This review contains the following parameters:

## **Generation Data to be Reviewed:**

- Variable O&M
- Fixed O&M
- Heat Rate
- Annual Maintenance Hours
- Must Run Status
- Effluents
- Effluents (% Removed)
- Fuel Forecast Usage
- Hydro Energy Limits

### **Generation Data to be Surveyed:**

- Maximum Capacity (See note below)
- Commission/Retirement Dates
- AC Bus Mapping
- Unit Ownership Percentages
- Renewable Accreditation
- Renewable Purchase Power Agreement Information (See note below)
- Fleet Purchase Power Agreements
- Seasonal Operation Data (Optional)

*NOTE:* Any changes submitted for generation data listed above to be reviewed should include rationale for submitted changes in order to maintain consistency across the footprint.

Maximum Capacities should be reflective of *NET* plant capacity (gross plant capacity minus auxiliary load). Please note that this is different from the information requested in Pass 1. SPP Staff has determined that the BA powerflow models will begin with net capacity amounts, and aux loads will be turned off. During the DC to AC conversion milestone, auxiliary loads will be turned on for units online in the BA economic dispatch in order to meet the needs of the TPL compliance models.

Please indicate if a renewable resource receives investment tax credits (ITC) or production tax credits (PTC). This determination will allow proper curtailment price modeling.

#### **Load Data to be Reviewed:**

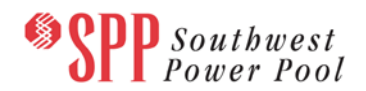

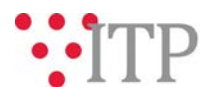

- Peak Load
- Monthly Peak & Energy Percentage
- PSSE-PROMOD Load Mapping (reference from MDWG review)
- Scalable/Non-Scalable Load Designations
- Auxiliary Load Designations
- Hourly Load Profile Assignments

## **Load Data to be Surveyed:**

- Annual Load Factor
- Annual Loss Factor

*NOTE:* Powerflow information for Pass 2 of the generation and load review originates from Pass 1 Trial 2 of the 2018 Series Powerflow models for the 2019 ITP. All powerflow data will be updated on or after December 22, 2017 when generation and load data in the 2019 ITP powerflow models are complete.

## **TrueShare Directory:**

SPP Modeling  $\rightarrow$  2018 Series  $\rightarrow$  Economic Model Data  $\rightarrow$  Pass 2

# **Information for obtaining the 2018 Series SPP Economic Generation and Load Data**

In order to obtain access to these documents in TrueShare, stakeholders must provide SPP with a signed [confidentiality agreement.](http://www.spp.org/Documents/21419/SPP%20Confidentiality%20Agreement.pdf) Instructions can be obtained by clicking on the link. Please submit these forms via **RMS** through the "Request TrueShare Access" Quick Pick. After the executed confidentiality agreement is received, an account will be created for the requester on TrueShare. An email with instructions for logging on will be sent to requester. For those that already have a TrueShare account, no additional action is necessary.

As a reminder, instructions for accessing the model information can be found on the SPP website [here.](http://www.spp.org/engineering/modeling/request-an-spp-transmission-mapmodel/)

#### **FILE Information**

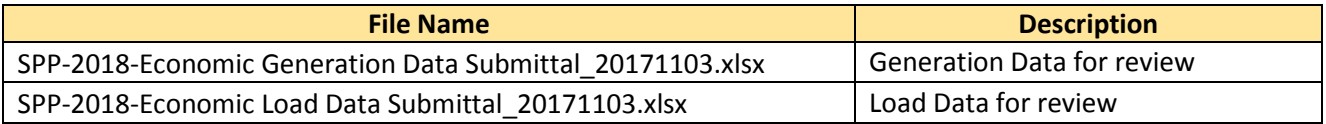

#### **Helpful Links**

- [Transmission Owner Selection Process](http://www.spp.org/engineering/transmission-owner-selection-process/) *(formerly Order 1000)* home page
	- o [Order 1000 Documents](http://www.spp.org/spp-documents-filings/?id=19372)
	- o [Detailed Project Proposal \(DPP\) page](http://www.spp.org/engineering/transmission-planning/detailed-project-proposals/)
- [SPP Transmission Planning Page](http://www.spp.org/engineering/transmission-planning/)
	- o All notice postings previously on the SPP.org home page are now on this page
	- o ITP Postings (formerly in Order 1000 Documents folder) [here](http://www.spp.org/spp-documents-filings/?id=31491)
- SPP Request Management System [\(SPP RMS\)](https://spprms.issuetrak.com/Login.asp?valid=false) is the preferred method for inquiries and data submissions. Click on this link and then "Register Now" if you are not already registered.
	- o Quick Picks to use in RMS:
		- "**ITP – Project Inquiry**" Quick Pick for questions/comments regarding projects
		- "**ITP – Modeling Inquiry**" Quick Pick for input regarding modeling questions and changes
		- "**ITP – DPP Submittal**" Quick Pick for DPP submissions

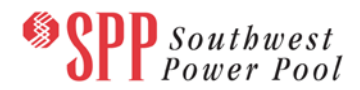

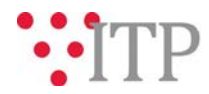

- **ITP Data Submission**" Quick Pick for responses to ITP data requests and surveys from SPP<br>■ If request TrueShare Access" Quick Pick for access to TrueShare for models
- "**Request TrueShare Access**" Quick Pick for access to TrueShare for models
- [SPP RMS](https://spprms.issuetrak.com/Login.asp?valid=false) is the preferred method for receiving all inquiries and solution submittal.